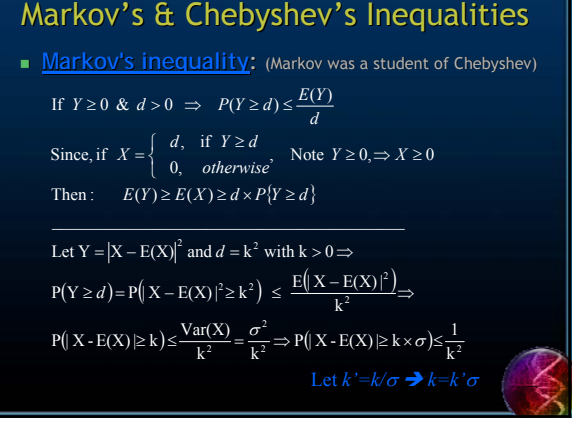

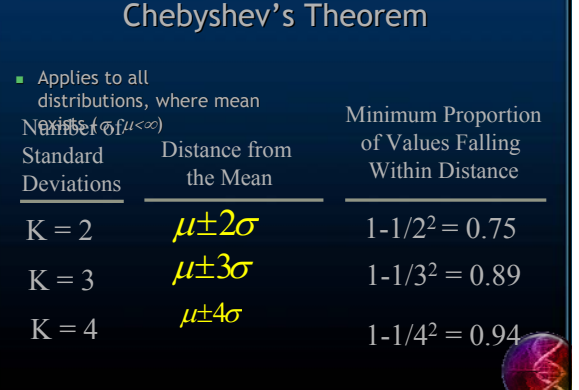

## Coefficient of Variation

- Ratio of the standard deviation to the mean, expressed as a percentage
- **Measurement of relative dispersion**

$$
C.V. = \frac{\sigma}{\mu}(100)
$$

Definition of Variation to the mean, 
$$
\mu_1 = 29
$$
  $\mu_2 = 84$ 

\nLet  $\sigma_1$  is a percentage

\nLet  $\sigma_1$  is a percentage

\nLet  $\sigma_1$  is a percentage

\nLet  $\sigma_2$  is a percentage

\nLet  $\sigma_1$  is a percentage

\nLet  $\sigma_1$  is a percentage

\nLet  $\sigma_2$  is a percentage

\nLet  $\sigma_1$  is a percentage

\nLet  $\sigma_1$  is a sequence

\nLet  $\sigma_2$  is a sequence

\nLet  $\sigma_1$  is a sequence

\nLet  $\sigma_2$  is a sequence

\nLet  $\sigma_1$  is a sequence

\nLet  $\sigma_1$  is a sequence

\nLet  $\sigma_1$  is a sequence

\nLet  $\sigma_1$  is a sequence

\nLet  $\sigma_1$  is a sequence

\nLet  $\sigma_1$  is a sequence

\nLet  $\sigma_1$  is a sequence

\nLet  $\sigma_1$  is a sequence

\nLet  $\sigma_1$  is a sequence

\nLet  $\sigma_1$  is a sequence

\nLet  $\sigma_1$  is a sequence

\nLet  $\sigma_1$  is a sequence

\nLet  $\sigma_1$  is a sequence

\nLet  $\sigma_1$  is a sequence

\nLet  $\sigma_1$  is a sequence

\nLet  $\sigma_1$  is a sequence

\nLet  $\sigma_1$  is a sequence

\nLet  $\sigma_1$  is a sequence

\nLet  $\sigma_1$  is a sequence

\nLet  $\sigma_1$  is a sequence

\nLet  $\sigma_1$  is a sequence

\nLet  $\sigma_1$  is a sequence

\nLet  $\sigma_1$  is a sequence

\nLet  $\sigma_1$  is a sequence

\nLet  $\sigma_1$  is a sequence

\nLet  $\sigma_1$  is a sequence

\nLet 

### **Outline**

- Probability Theory<br>Axioms<br>Basic Principles for probability modeling and computation<br>Law of Total Probability & Bayesian Theorem<br>Data Summaries and EDA
	-
- 
- Distributions<br>
(http://www.socr.ucla.edu/htmls/SOCR\_Distributions.html)<br>
Experiments & Demos<br>
(http://www.socr.ucla.edu/htmls/SOCR\_Experiments.html)<br>
Statistical Inference<br>
Parametric stimation<br>
Hypothesis Testing & Confid
	-
	-
- 
- **Linear modeling** Simple linear regression, Multiple linear regression ANOVA & GLM

- $\blacksquare$  A parameter is a characteristic of process, population or distribution
	- $\bullet$  E.g., mean, 1<sup>st</sup> quartile, SD, min, max, range, skewness, 97<sup>th</sup> percentile, etc.
- **An estimator is an abstract rule for** calculating a quantity (or parameter) from sample data.
- An estimate is the value obtained when real data are plugged-in the estimator rule.

### Parameters, Estimators, Estimates...

 $E.g.,$  We are interested in the population mean response (parameter) of a cognitive experiment. The s average formula represents <u>an estimator</u> we can use,<br>where as the (value of the) sample average for a<br>particular dataset is the <u>estimate</u> (for the *mean*<br>parameter).

#### $\{0.1896, 0.1913, 0.1900\}$ estimate =  $\bar{y} = \frac{1}{3} (0.1896 + 0.1913 + 0.1900)$  $\overline{y} = 0.1903$ . How about  $\overline{y} = \frac{2}{3} \left( 0.1896 + 0.1913 + 0.1900 \right)$ <u>Data</u>:  $Y = \{0.1896, 0.1913, 0.1900\}^{1^{\lceil N - k - 1 \rceil}}$  $\text{parameter} = \mu_{\text{r}}; \quad \text{estimator} = \overline{Y} = \frac{1}{N} \sum_{k=1}^{N} Y_k$  $=\overline{y} = \frac{1}{2}(0.1896 + 0.1913 +$ = *Y N k*

### Parameter (Point) Estimation

### **• Two Ways of Proposing Point Estimators**

### **• Method of Moments** (MOMs):

 $\bullet$  Set your k parameters equal to your first k moments. • Solve. (e.g., Binomial, Exponential and Normal)

### **Method of Maximum Likelihood** (MLEs):

- 1. Write out likelihood for sample of size n.
- 2. Take natural log of the likelihood.
- 3. Take partial derivatives with respect to your k parameters.
- 4. Take second derivatives to check that a maximum exists( $f \gg 0$ ).
- 5. Set 1<sup>st</sup> derivatives equal to zero and solve for MLEs. e.g., Binomial, Exponential and Normal

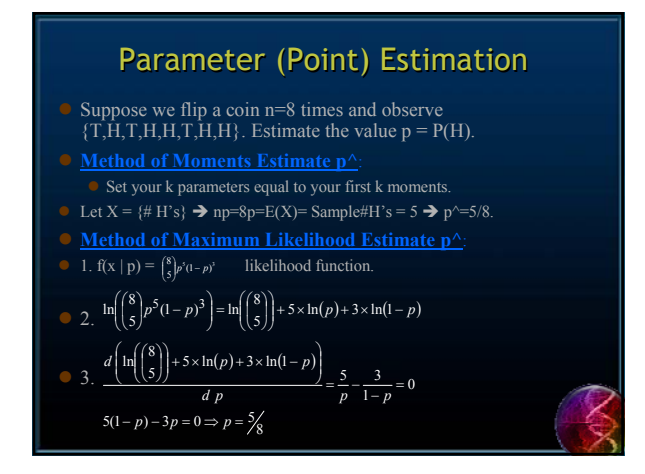

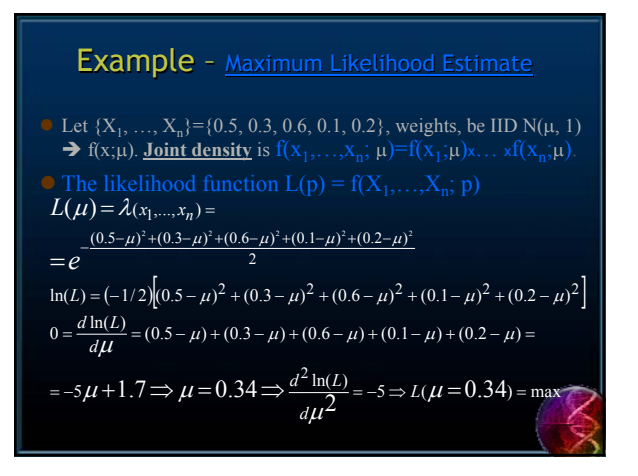

# (Log)Likelihood Function

- $\bullet$  Suppose we have a sample  $\{X_1, ..., X_n\}$  IID  $\mathbf{D}(\theta)$  with probability density function  $p = p(X | \theta)$ . Then the joint density  $p({X_1, ..., X_n} | \theta)$  *is a function of the* (unknown) parameter  $\theta$ .
- **E** Likelihood function  $l(\theta | {X_1, ..., X_n}) = p({X_1, ..., X_n}|\theta)$
- $\bullet$  Log-likelihood  $L(\theta\{X_1, ..., X_n\})=Log_e l(\theta\{X_1, ..., X_n\})$
- Maximum-likelihood estimation (MLE):
- Suppose  $\{X_1, ..., X_n\}$  IID N( $\mu$ ,  $\sigma^2$ ),  $\mu$  is unknown. We estimate it by: $MLE(\mu)=\mu^{\wedge}=ArgMax_{\mu}L(\mu | (\{X_1,...,X_n\})$

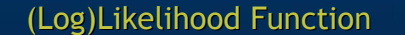

• Suppose  ${X_1, ..., X_n}$  IID N(μ, σ<sup>2</sup>), μ is unknown. We estimate it by:MLE(μ)=μ^=ArgMax<sub>μ</sub>L(μ| ({X<sub>1</sub>,…,X<sub>n</sub>})

$$
MLE(\mu) = Log \left( \prod_{i=1}^{n} \frac{e^{-\left(x - \mu\right)^2 / 2\sigma^2}}{\sqrt{2\pi\sigma^2}} \right) = L(\mu)
$$
  

$$
0 = L'(\hat{\mu}) = \frac{1}{\left(2\pi\sigma^2\right)^{\nu/2}} \left( e^{-\sum_{i=1}^{n} \left(x - \mu\right)^2 / 2\sigma^2} \right) \frac{\sum_{i=1}^{n} 2(x_i - \hat{\mu})}{2\sigma^2}
$$
  

$$
\Leftrightarrow 0 = 2\sum_{i=1}^{n} (x_i - \hat{\mu}) \Leftrightarrow \hat{\mu} = \frac{\sum_{i=1}^{n} x_i}{n}.
$$
  
Similarly show that :  $MLE(\sigma) = \hat{\sigma} = \frac{\sum_{i=1}^{n} (x_i - \mu)^2}{n} = 1.$ 

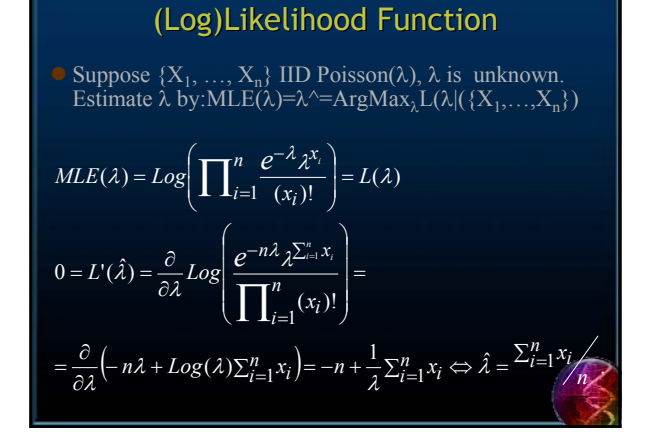

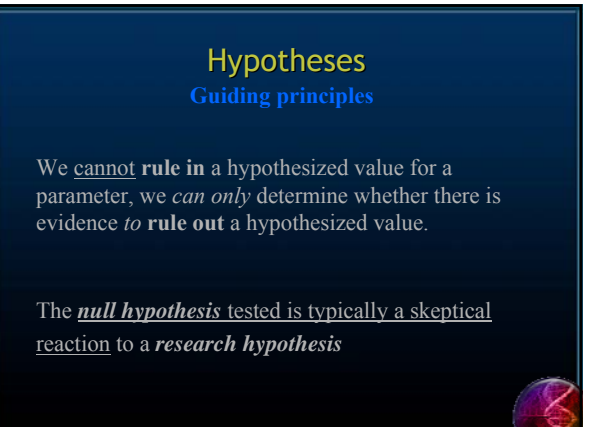

# Hypothesis Testing the Likelihood Ratio Principle

- Let  ${X_1, ..., X_n}$  be a random sample from a density  $f(x; p)$ , where p is some population parameter. Then the **joint density** is
- 
- **Testing:** H<sub>o</sub>: p is in  $\Omega$  vs. H<sub>a</sub>: p is in  $\Omega_a$ , where  $\Omega \Omega_a = 0$ 
	- $\bullet$  Find max of L(p) in  $\Omega$ .  $max L(p)$
	- Find max of L(p) in  $\Omega_a$ .  $\lambda(x_1,...,x_n) = \frac{p \in \Omega}{\max L(p)}$ max  $L(p)$
	- Find likelihood ratio
	- Reject H<sub>o</sub> if likelihood-ratio statistics  $\lambda$  is small ( $\lambda \le k$ )  $p \in \Omega$ <sub>a</sub>

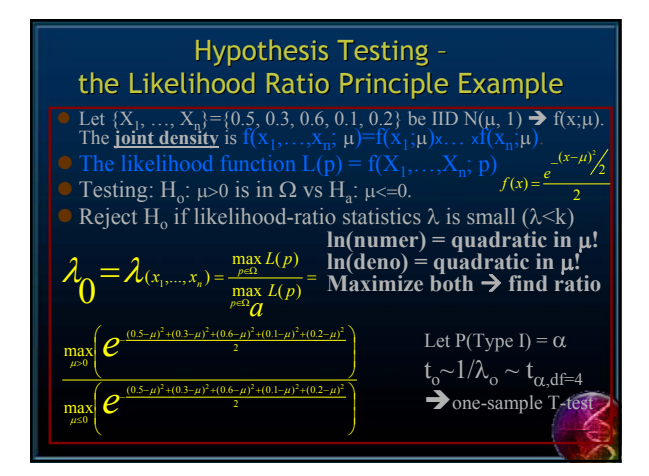

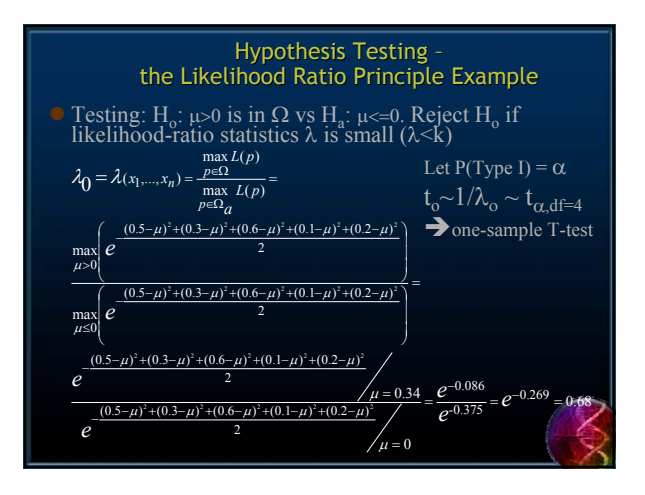

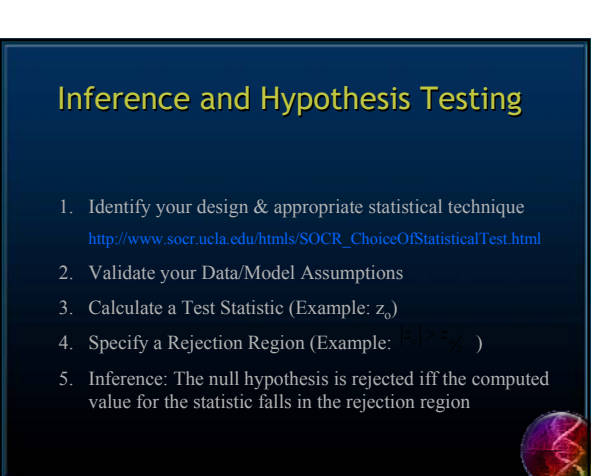

### Type I and Type II Errors

 $\alpha = Pr$ {Reject H<sub>0</sub>|H<sub>0</sub> is true}

## $\beta$  = Pr{Fail to Reject H<sub>0</sub>|H<sub>0</sub> is False}

• The value of  $\alpha$  is specified by the experimenter

• The value of  $\beta$  is a function of  $\alpha$ , **n**, and  $\delta$  (the difference between the null hypothesized mean and the true mean). For a two sided hypothesis test of a normally distributed population

⎟ ⎟ ⎠ ⎞  $\vert$  $\left(-Z_{\frac{\alpha}{2}}+\frac{\delta\sqrt{2}}{\sigma}\right)$ ⎟ ⎞ ⎠  $\beta = \Phi \left( Z_{\frac{\alpha}{2}} + \frac{\delta \sqrt{n}}{\sigma} \right) - \Phi \left( -Z_{\frac{\alpha}{2}} \right)$ ⎝  $Z_{\alpha} + \frac{\delta \sqrt{n}}{n} - \Phi \left( -Z_{\alpha} + \frac{\delta \sqrt{n}}{n} \right)$ σ 2 0 1 2

• It is not true that  $\alpha = 1 - \beta$  (RHS=this is the test power!)

### Type I, Type II Errors & Power of Tests

Suppose the true MMSE score for AD subjects is  $\sim N(23, 1^2)$ .

- A new cognitive test is proposed, and it's assumed that its values are  $\sim N(25, 1^2)$ . A sample of 10 AD subjects take the new test.
- Hypotheses are:  $H_o: \mu_{test} = 25$  vs.  $H_a: \mu_{test} < 25$  (one-sided, more power)
- $\alpha$  = P(false-positive, Type I, error) = 0.05.
- Critical Value for  $\alpha$  is  $Z_{\text{score}} = -1.64$ . Thus,  $X^{\text{avg}}_{\text{critical}} = Z_{\text{critical}}^* \sigma + \mu$  $X_{\text{trial}} = 25-1.64=23.4$ , And our conclusion, from  $\{X_1, ..., X_{10}\}$ which yields  $X^{avg}$  will be **reject** H<sub>o</sub>, if  $X^{avg} < 23.4$ .
- β=P(fail to reject  $H_0|H_0$  is false)=P(Xavg>=23.4|Xavg

Note:  $X^{avg}$  ~N(23,1<sup>2</sup>/10)), when it's given that  $X \sim N(23,1^2)$ Standardize:  $Z = (23.4 - 23)/(1/10) = 4.0$ 

### Type I, Type II Errors & Power of Tests

- Suppose the true MMSE score for AD subjects is  $\sim N(23, 1^2)$ .
- A new cognitive test is proposed, and it's assumed that its values are  $\sim$  N(25, 1<sup>2</sup>). A sample of 10 AD subjects take the new test.
- **β=P(fail to reject H<sub>o</sub>|H<sub>o</sub>** is false)=P(X<sup>avg</sup>>=23.4|X<sup>avg</sup> ~N(23,1<sup>2</sup>/10))
- Note:  $X^{avg} \sim N(23, 1^2/10)$ ) when it's given that  $X \sim N(23, 1^2)$ )
- Standardize:  $Z = (23.4 23)/(1/10) = 4.0$ .
- β=P(fail to reject  $H_0|H_0$  is false)=P(Z>4.0) = 0.00003
- 
- **⇒ →** Power (New Test) = 1 0.00003 = 0.99997 <sub>∃different</sub> **β** for each different **How does Power(Test) depend on:** α**, true mean** μ, **alternative Ha**
	- Sample size, n=10: n-increase  $\rightarrow$  power increase
	- Size-of-studied-effect: effect-size increase  $\rightarrow$  power increase
	- Type of Alternative hypothesis: 1-sized tests are more powerful
	-

#### Another Example -Type I and II Errors & Power

- About 75% of all 80 year old humans are free of amyloid plaques and tangles, markers of AD. A new AD vaccine is proposed that is supposed to increase this proportion. Let p be the new proportion of subjects with no AD characteristics following vaccination.  $H_0$ : p=0.75, H<sub>1</sub>: p>0.75.
- $X$  = number of AD tests with no pathology findings in n=20 80-y/o vaccinated subjects. Under  $H_0$  we expect to get about n\*p=15 no AD results. Suppose we'd invest in the new vaccine if we get >= 18 no AD tests  $\rightarrow$  rejection region R={18, 19, 20}.
- Find  $\alpha$  and  $\beta$ . How powerful is this test?

### Another Example -Type I and Type II Errors

- H<sub>o</sub>: p=0.75, H<sub>1</sub>: p>0.75. X = number of test with no AD findings in n=20 experiments.
- X~Binomial(20, 0.75). X~Binomial(20, 0.75). Rejection region R={18, 19, 20}.
- Find  $\alpha$  =P(Type I) = P(X>=18 when X~Binomial(20, 0.75)). ■ Use SOCR resource  $\rightarrow$  α =1-0.91= 0.09  $\frac{How does Power(Test)}{}$
- Find  $β(p=0.85) = P$  (Type II) = depend on
- P(fail to reject H<sub>o</sub> | X~Binomial(20, 0.85))=P(X<18 | X~Binomial(20, 0.85))
- Use SOCR resource  $\rightarrow \beta = 0.595 \rightarrow P$ ower of test = 1- β =0.405
- Find  $\beta$ (p=0.95) =P (Type II) =
- P(fail to reject H<sub>o</sub> | X~Binomial(20, 0.95))=P(X<18 | X~Binomial(20,0.95))
- Use SOCR resource  $\rightarrow$   $\beta$  =0.076  $\rightarrow$  Power of test = 1-  $\beta$  = 0.924

# A 95% confidence interval

- $\blacksquare$  A type of interval that contains the true value of a parameter for 95% of samples taken is called a 95 *confidence interval* for that parameter, the ends of the CI are called *confidence limits*.
- (For the situations we deal with) a confidence interval (CI) for the true value of a for the true value of a **parameter** is given by *estimate estimate* ± *t standard errors (SE) errors*

#### **TABLE 8.1.1 Value of the Multiplier,** *t***, for a 95% CI**

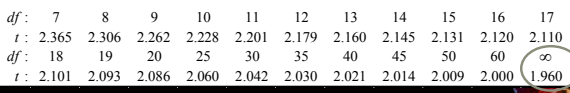

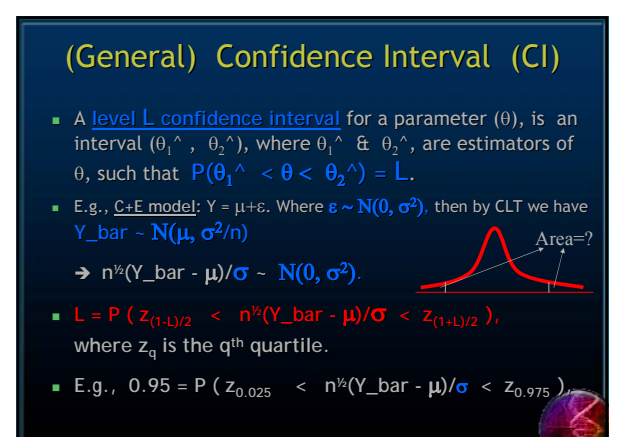

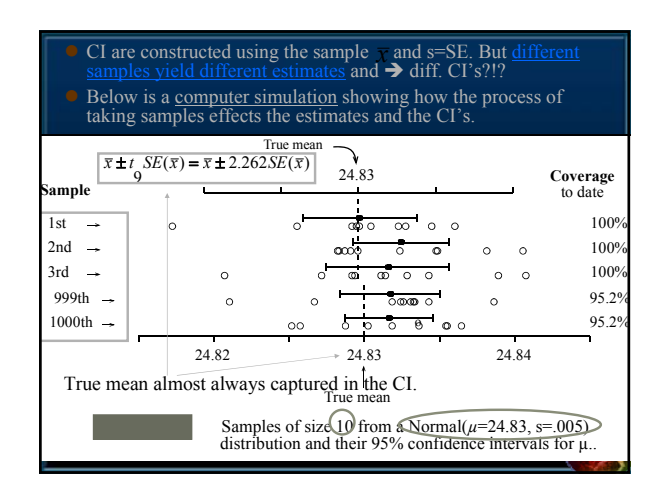

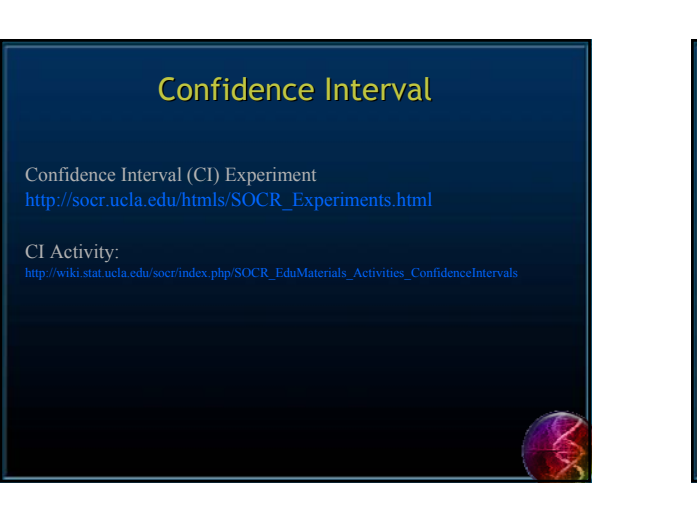

Suppose we have 2 samples/means/distributions as follows:  $\{\begin{matrix}^{x}_{1}, ^{N}(\mu_1, \mathbf{o}_1)\end{matrix}\}$  and  $\{\begin{matrix}^{x}_{2}, ^{N}(\mu_2, \mathbf{o}_2)\end{matrix}\}$ . We've seen before that to make inference about  $\mu_1 - \mu_2$  we can use a T-test for H<sub>0</sub>:  $\mu_1 - \mu_2 = 0$  with And  $CI\left(\frac{\mu}{1} - \frac{\mu}{2}\right) = \overline{x}_1 - \overline{x}_2 \pm t \times SE(\overline{x}_1 - \overline{x}_2)$  SE $(\overline{x}_1 - \overline{x}_2)$ If the 2 samples are independent we use the SE formula with  $df = Min(n_1 - 1; n_2 - 1)$ This gives a conservative approach for hand calculation of an approximation to the what is known as the Welch procedure, which has a complicated exact formula.  $\{\vec{x}_1, N(\vec{\mu}_1, \vec{\sigma}_1)\}$  and  $\{\vec{x}_2, N(\vec{\mu}_2, \vec{\sigma}_2)\}$ ιe about  $\mu$  −  $\mu$ <br>0 with  $t_{0} = \frac{(\overline{x}_{1} - \overline{x}_{2}) - 0}{SE(\overline{x}_{1} - \overline{x}_{2})}$  $SE(\bar{x}_1 - \bar{x}_2)$  $SE = \sqrt{s_1^2 / n_1 + s_2^2 / n_2}$  with  $df = Min(n_1 - 1; n_2 - 1)$ Comparing two means for independent samples

# Means for independent samples -

Pooled T-test is used for samples with assumed equal variances. Under data Normal assumptions and equal variances of variances of

$$
(\bar{x}_1 - \bar{x}_2 - 0) / SE(\bar{x}_1 - \bar{x}_2), \text{ where}
$$
  
SE =  $s_p \sqrt{1/n_1 + 1/n_2}$ ;  $s_p = \sqrt{\frac{(n_1 - 1)s_1^2 + (n_2 - 1)s_2^2}{n_1 + n_2 - 2}}$ 

is <u>exactly</u> Student's t distributed with  $df = (n_1 + n_2 - n_1)$ Here  $s_n$  is called the pooled estimate of the variance, since it pools info from the 2 samples to form a combined estimate of the single variance  $\sigma_1^2 = \sigma_2^2 = \sigma^2$ . The book recommends routine use of the Welch unequal variance method.  $\mathcal{D}$ 

# equal or unequal variances? **Example: Single Sample: Testing/CI**

**Example**: Suppose a researcher is interested in studying the effect of aspirin in **reducing heart attacks**. He randomly recruits **500** subjects with evidence of early heart disease and has them take one aspirin daily for two years. At the end of the two years he finds that during the study only 17 subjects had a heart attack.

**EXALCULATE a 95% confidence interval for the true** proportion of subjects with early heart disease that have a heart attack while taking aspirin daily.

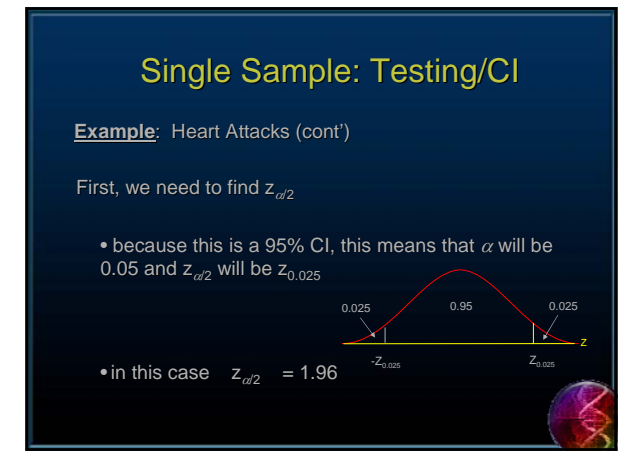

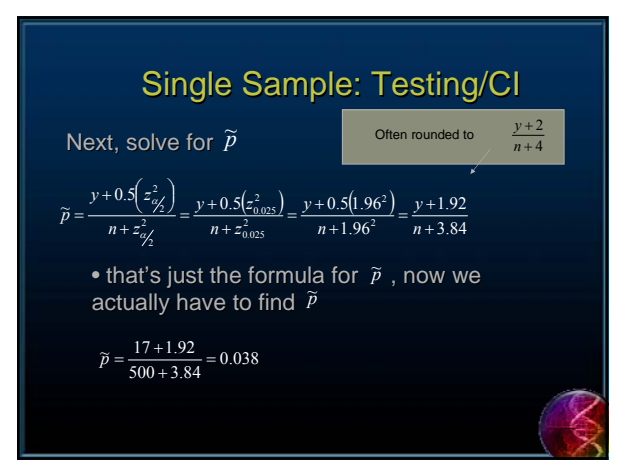

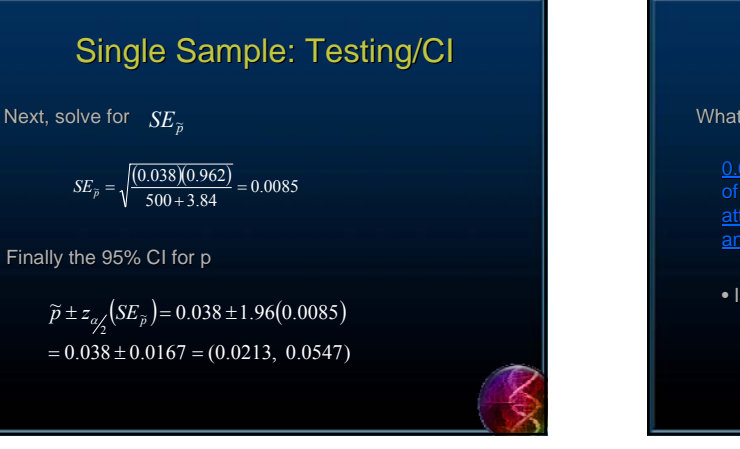

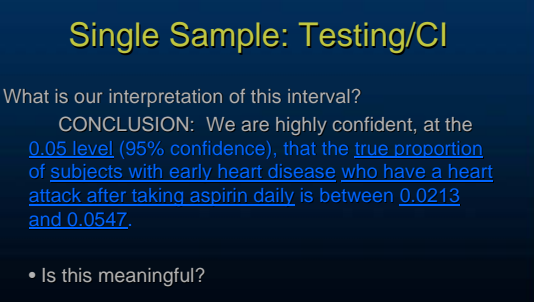

### Comparison of Two Independent Samples

- Two Approaches for Comparison •What seems like a reasonable way to compare two
- groups?
- What parameter are we trying to estimate?

# Comparison of Two Independent Samples

RECALL: The sampling distribution of  $\bar{y}$  was centered at  $\mu$ , and had a standard deviation of  $\sigma_{\!\sqrt{n}}$ 

We'll start by describing the sampling distribution of  $\bar y_1$ − $\bar y_2$ 

• Mean:  $\mu_1$  -  $\mu_2$ • Standard deviation of

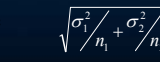

What seems like appropriate estimates for these quantities?

# Standard Error of  $\bar{y}_1 - \bar{y}_2$

We know  $\bar{y}_1 - \bar{y}_2$  estimates  $\mu_1 - \mu_2$ 

What we need to describe next is the precision of our estimate,  $\overline{SE}_{(\bar{y}_1 - \bar{y}_2)}$ 

$$
SE_{(5_1 - 5_2)} = \sqrt{\frac{s_1^2}{n_1} + \frac{s_2^2}{n_2}} = \sqrt{SE_1^2 + SE_2^2}
$$

### Standard Error of  $\bar{y}_1 - \bar{y}_2$

**Example:** A study is conducted to quantify the benefits of a new cholesterol lowering medication. Two groups of subjects are compared, those who took the medication twice a day for 3 years, and those who took medication twice a day for 3 years, and those who took a placebo. Assume subjects were randomly assigned to either group and that both groups data are normally either group and that both groups data are normally distributed. Results from the study are shown below: distributed. Results from the study are shown below:

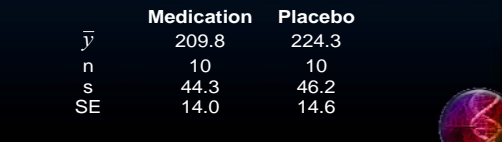

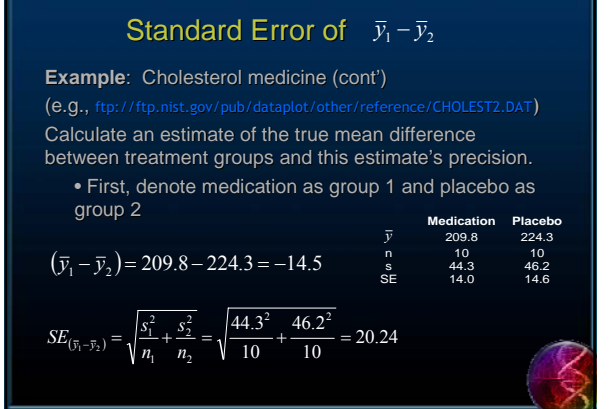

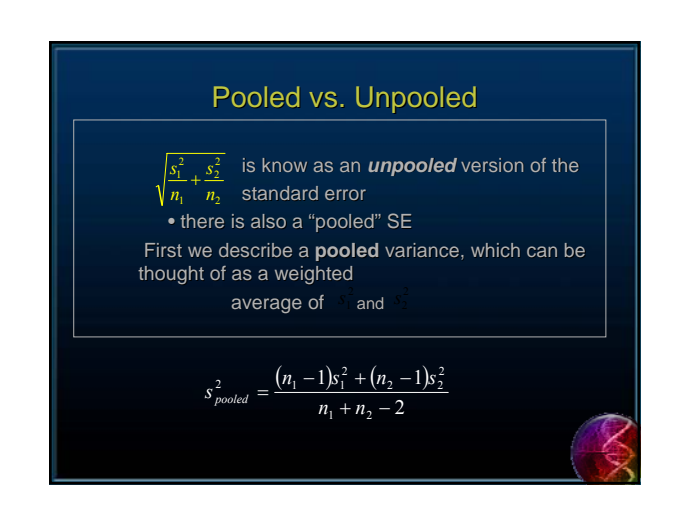

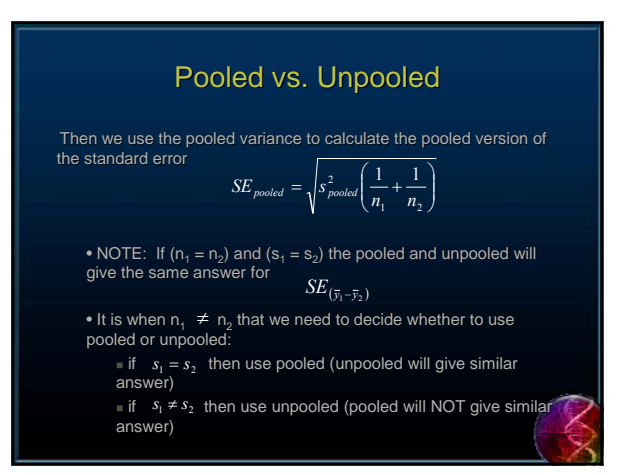

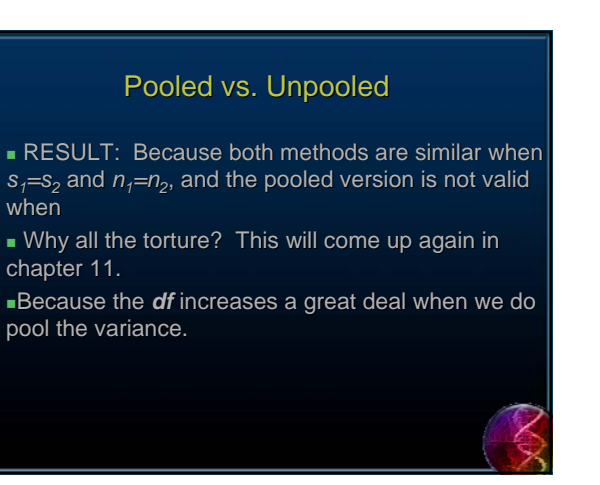

# CI for  $\mu_1 - \mu_2$

RECALL: We described a CI earlier as: the estimate  $\pm$  (an appropriate multiplier)x(SE)

*A* 100(1- $\alpha$ )% confidence interval for  $\mu_1$ - $\mu_2$ **(**p.227**)**  $(\overline{y}_1 - \overline{y}_2) \pm t (df)_{\alpha} (SE_{\overline{y}_1 - \overline{y}_2})$ 

where df =  $\left( \textit{SE}_1^2 + \textit{SE}_2^2 \right)^{\!2}$  $(n_1 - 1)^+$  / $(n_2 - 1)$  $\frac{4}{2}$  $(n_1-1)^{+\frac{3L_2}{2}}$  ( $n_2 SE_1^4$ *SE n*

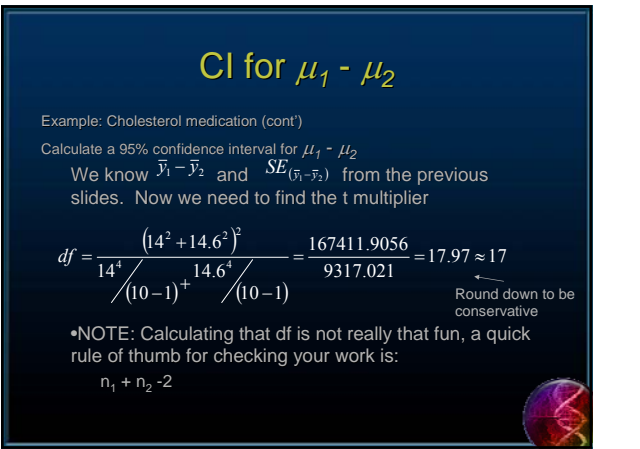

# CI for  $\mu_1 - \mu_2$

 $(\bar{y}_1 - \bar{y}_2) \pm t(df)_{\alpha/2} (SE_{\bar{y}_1 - \bar{y}_2})$ 

 $=-14.5 \pm t(17)_{0.025}(20.24)$ 

 $=-14.5 \pm 2.110(20.24)$ 

 $= (-57.21, 28.21)$ 

CONCLUSION: We are highly confident at the 0.05 level, that the t<u>rue mean difference</u> in <u>cholesterol</u> between <u>the medication and</u><br>placebo groups is between <u>-57.02 and 28.02 mg/dL</u>.

*Note the change in the conclusion of the parameter that we are estimating. Still looking for the 5 basic parts of a CI conclusion (see slide 38 of lecture set 5).*

# CI for  $\mu_1$  -  $\mu_2$

What's so great about this type of confidence interval? In the previous example our CI contained zero

• This interval isn't telling us much because:

 the true mean difference could be more than zero (in which case the mean of group 1 is larger than the mean of group 2) or the true mean difference could be less than zero (in which case the mean of group 1 is smaller than the mean of

group 2) or the true mean difference could even be zero!

•The ZERO RULE!

• Suppose the CI came out to be (5.2, 28.1), would this indicate a true mean difference?

### Hypothesis Testing: The independent t test

 The idea of a hypothesis test is to formulate a The idea of a hypothesis test is to formulate a hypothesis that nothing is going on and then to see if collected data is consistent with this hypothesis (or if the data shows something different)

• Like innocent until proven guilty

There are four main parts to a hypothesis test: There are four main parts to a hypothesis test:

- hypotheses
- test statistic
- p-value
- conclusion

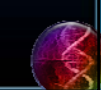

### Hypothesis Testing: #1 The Hypotheses

. There are two hypotheses:

- Null hypothesis (aka the "status quo" hypothesis)  $=$  denoted by  $H_0$
- Alternative hypothesis (aka the research hypothesis)  $=$  denoted by  $H_a$

### Hypothesis Testing: #1 The Hypotheses

If we are comparing two group means nothing going on would imply no difference

- the means are "the same"
- $(\mu_1 \mu_2) = 0$
- For the independent t-test the hypotheses are:
	- • $H_0$ :  $(\mu_1 \mu_2) = 0$
	- •(no statistical difference in the population means)
	- • $H_a: (\mu_1 \mu_2) \neq 0$
	- •(a statistical difference in the population means)

### Hypothesis Testing: #1 The Hypotheses

Example: Cholesterol medication (cont')

Suppose we want to carry out a hypothesis test to see if the data show that there is enough evidence to support a difference in treatment means.

Find the appropriate null and alternative hypotheses.

 $_{H_0:}$   $(\mu_1 - \mu_2) = 0$ 

(no statistical difference the true means of the medication and placebo groups)

H<sub>a</sub>:  $(\mu_1 - \mu_2) \neq 0$ 

(a statistical difference in the true means of the medication and<br>placebo groups, medication has an effect on cholesterol)

### Hypothesis Testing: #2 Test Statistic

A test statistic is calculated from the sample data

- it measures the "disagreement" between the data and the null hypothesis
	- $=$  if there is a lot of "disagreement" then we would think that
	- the data provide evidence that the null hypothesis is false
	- $=$  if there is little to no "disagreement" then we would think that the data do not provide evidence that the null

hypothesis is false

$$
t_s = \frac{(\overline{y}_1 - \overline{y}_2) - 0}{SE_{\overline{y}_1 - \overline{y}_2}}
$$

subtract 0 because the null says the difference is zero

### Hypothesis Testing: #2 Test Statistic

On a t distribution  $t_s$  could fall anywhere

- $\bullet$  If the test statistic is close to 0, this shows that the data are compatible with  $H_o$  (no difference)  $=$  the deviation can be attributed to chance
- $\bullet$  If the test statistic is far from 0 (in the tails, upper or lower), this shows that the data are <u>in</u>compatible to H<sub>o</sub> (there is a difference)

deviation does not appear to be attributed to chance (ie. If **depear to chance then** it is unlikely that  $t_{\rm s}$  would fall so far from 0)

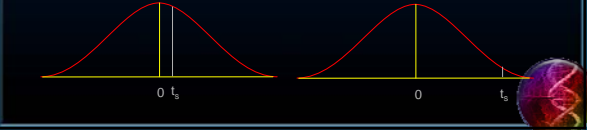

### Hypothesis Testing: #2 Test Statistic

Example: Cholesterol medication (cont')

Calculate the test statistic

$$
t_s = \frac{(\bar{y}_1 - \bar{y}_2) - 0}{SE_{\bar{y}_1 - \bar{y}_2}} = \frac{(209.8 - 224.3) - 0}{20.24} = -0.716
$$

• Great, what does this mean?  $\overline{y}_1$  and  $\overline{y}_2$  differ by about 0.72 SE's  $\blacksquare$  this is because  $t<sub>s</sub>$  is the measure of difference between the sample means expressed in terms of the SE of the difference

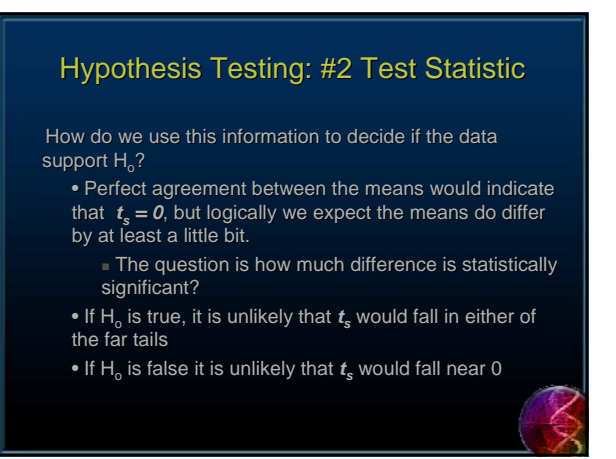

### Hypothesis Testing: #3 P-value

How far is far?

For a two tailed test (i.e. H<sub>a</sub>:  $(\mu_1 - \mu_2) \neq 0$ ) The p-value of the test is the area under the Student's T distribution in the double tails beyond -t<sub>s</sub> and t<sub>s</sub>.

• Definition (p. 238): The p-value for a hypothesis test is the probability, computed under the condition that the null hypothesis is true, of the test statistic being at least as extreme or more extreme as the value of the test statistic that was actually obtained [from the data].

### Hypothesis Testing: #3 P-value

What this means is that we can think of the p-value as a measure of compatibility between the data and  $H_0$  $\mathbf{e}$  (close to 1) indicates that  $t_s$  is near the center • a large p-value (<br>(data support H<sub>o</sub>)  $-t_s$  0  $t_s$ • a small p-value (close to 0) indicates that  $t_s$  is in the tail (data do not support H<sub>o</sub>)  $-t$  $\mathbf 0$  $t_{\rm s}$ 

# Hypothesis Testing: #3 P-value

Where do we draw the line?

- how small is small for a p-value?
- The threshold value on the p-value scale is called the significance level, and is denoted by *a*
	-
	- The significance level is chosen by whomever is making the decision (BEFORE THE DATA ARE COLLECTED!)
	- Common values for include 0.1, 0.05 and 0.01
- Rules for making a decision:
	- If  $p \le a$  then reject  $H_0$  (statistical significance)
	- If  $p > a$  then fail to reject  $H_0$  (no statistical significance)

# Hypothesis Testing: #3 P-value

**Example:** Cholesterol medication (cont')

Find the p-value that corresponds to the results of the cholesterol lowering medication experiment We know from the previous slides that  $t = -0.716$ (which is close to 0)

This means that the p-value is the area under the curve beyond  $\pm$  0.716 with 18 df.

# Hypothesis Testing: #3 P-value Example: Cholesterol medication (cont') Using SOCR we can find the area under the curve beyond  $\pm$  0.716 with 18 df to be:  $p > 2(0.2) = 0.4$ NOTE, when  $H_a$  is  $\neq$ , the p-value is the area beyond the test statistic in BOTH tails.  $-0.716$ <sup>0</sup> +0.716

### Hypothesis Testing: #4 Conclusion Example: Cholesterol medication (cont') Suppose the researchers had set  $\alpha = 0.05$ Our decision would be to fail to reject Ho because  $p > 0.4$ which is  $> 0.05$ (#4) CONCLUSION: Based on this data there is no cally significant difference between true mea cholesterol of the medication and placebo groups (p > 0.4) In other words the cholesterol lowering medication does not seem to have a significant effect on cholesterol. • Keep in mind, we are saying that we couldn't provide sufficient evidence to show that there is a significant difference between the two *population* means.

### Comparing two means for independent samples

- Normality in the data? (The 2-sample T-tests and CI's are even more robust than the 1-sample tests, against non-Normality, particularly when the shapes of the 2 distributions are similar and
- $n_1=n_2=n$ , even for small n, remember  $d_f=n_1+n_2-2$ .<br>3. Are there nonparametric alternatives to the *two*-3. Are there nonparametric alternatives to the *two-*<br>*sample t-test*? (Wilcoxon rank-sum-test, Mann-Witney test, equivalent tests, same P-values.)
- 4. What <u>difference</u> is there between the <u>quantities</u><br>tested and estimated by the two-sample t-<br>procedures and the nonparametric equivalent?<br>(Non-parametric tests are based on ordering, not size, of-<br>the data and hence u

### **Paired Comparisons**

An fMRI study of N subjects: The point in the time course of maximal activation in the rostral and caudal medial premotor cortex was identified, and the percentage changes in response to the *go* and *no-go* tasks from the rest state measured. Similarly the points of maximal activity during the *go* and *no-go* task were identified in the primary motor cortex. Paired t-test comparisons between the *go* and *no-go* percentage changes were performed across subjects for these regions of maximum activity.

### Paired data

- $\blacksquare$  We have to distinguish between independent and related samples because they require different methods of analysis.
- $\blacksquare$  Paired data is an example of related data.
- With paired data, we analyze the differences • this converts the initial problem into a onesample problem.
- **The** *sign test* and *Wilcoxon rank-sum* test are nonparametric alternatives to the and paired ttest, and independent t-test, respectively.

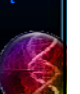

### The Wilcoxon-Mann-Whitney

#### Also known as the **rank sum test**

- This hypothesis test is **also used to compare two independent**
- **samples**
	- This procedure is different from the *independent t test* because it is **valid even if the population distributions are not normal**
	- In other words, we can use this test as a fair substitute when we cannot not meet the required normality assumption of the t test

WMW is called a **distribution-free** type of test or a nonparametric test

• This test doesn't focus on a parameter like the mean, instead it examines the distributions of the two groups

## The Wilcoxon-Mann-Whitney

Keep in mind that this is another hypothesis test, there are four major parts to consider

- #1 The hypotheses:
- $H_o$ : The population distributions of Y<sub>1</sub> and Y<sub>2</sub> are the same
- $H_a$ : The population distributions of Y<sub>1</sub> and Y<sub>2</sub> are the different
- This could also be directional: distribution of  $Y_1$  is less than  $Y_2$ ; OR distribution of  $Y_1$  is greater than  $Y_2$
- #2 The test statistic:  $\bullet$  denoted by  $U_{s}$
- 
- measures the degree of separation between the two samples  $\blacksquare$  a large value of  $U_{\rm s}$  indicates that the two samples are well separated with little overlap

a small value of  $U_s$  indicates that the two samples are not we separated with much overlap

### The Wilcoxon-Mann-Whitney

#### #3 The p-value:

- Method very similar to using the t table
	- $=$  find the appropriate row and then search for a number closest to the test statistic

• don't need to worry about doubling the p-value for a twotailed test (assuming we go to the right row header)

#### #4 Conclusion:

• Similar to the conclusion of an independent t test, but not linked to any parameter (for example the difference in means)

### The Wilcoxon-Mann-Whitney<br>The Method: • Step 1: Arrange the data in increasing order • Step 2: Determine  $K_1$  and  $K_2$ K.: for each observation in group 1, count the number of observations in the second group that are smaller. Use 1/2 for tied observations.  $K_1$  is the sum of these ranks.  $K_2$ : for each observation in group 2, count the number of observations in the first group that are smaller. Use 1/2 for tied observations.  $\mathsf{K}_2$  is the sum of these ranks. **CHECK:** if you have done the procedure correctly  $K_1 + K_2 = n_1n_2$ • Step 3: If the test is non-directional then U<sub>s</sub> is the larger of K<sub>1</sub> and K<sub>2</sub>.<br>If the test is directional then U<sub>s</sub> is the K that jives with the direction of H<sub>a</sub><br>(if **H<sub>a</sub> is Y<sub>1</sub>>Y<sub>2</sub> then U<sub>s</sub> = K<sub>1</sub>**, if H<sub>a</sub> is Y •Step 4: Determine the critical value  $n =$  larger of  $n_1$  and  $n_2$  $n'$  = smaller of n<sub>1</sub> and n<sub>2</sub>

# The Wilcoxon-Mann-Whitney

**Example**: The urinary fluoride concentration (ppm) was measured both for a sample of livestock grazing in an area previously exposed to fluoride<br>pollution and also for a similar sample of livestock grazing in an unpolluted area. Does the data suggest that the fluoride concentration for livestock grazing in the polluted region is larger that for the unpolluted region? Test using  $\alpha = 0.01$ **Polluted Unpolluted**   $10.1$ <br>18.3 18.7 18.3 21.4 17.2 17.1 18.4  $20.0$  $11.1$ <br> $20.9$  $\frac{20.8}{19.7}$ 

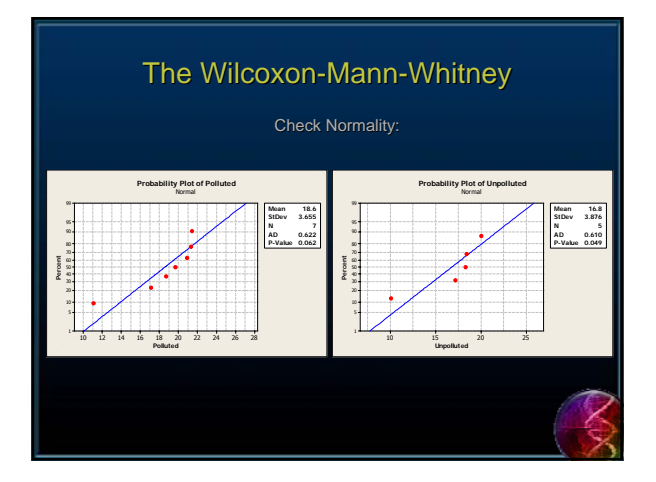

# The Wilcoxon-Mann-Whitney

Conditions for the WMW:

- Data are from random samples
- Observations are independent
- Samples are independent

Remember: normality will not matter for this test

### Wilcoxon-Mann-Whitney vs. Independent T-Test

Both try to answer the same question, but treat data differently. • W-M-W uses rank ordering

• Step 5: Bracket the p-value

- Pro: doesn't depend on normality or population parameters Con: distribution free lacks power because it doesn't use all the info in the data
- T-test uses actual Y values
- Pro : Incorporates all of the data into calculations
- Con : Must meet normality assumption
- neither is superior

So…

- If your data are normally distributed use the t-test
- If your data are not normal use the WMW test

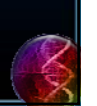

# The Sign Test

http://www.socr.ucla.edu/htmls/SOCR\_Analyses.html

# The sign test is a non-parametric alternative of the

We use the sign test when pairing is appropriate, but we can't meet the normality assumption required for the t test The sign test is not very sophisticated and therefore quite easy to understand

Sign test is also based on differences

 $d = Y_1 - Y_2$ 

The information used by the sign test from this difference is the sign of  $d$  (+ or -)

# **The Sign Test**

#1 Hypotheses:

 $H<sub>o</sub>$ : the distributions of the two groups is the same  $H_a$ : the distributions of the two groups is different or  $H_a$ : the distribution of group 1 is less than group 2 or H<sub>a</sub>: the distribution of group 1 is greater than group 2 #2 Test Statistic  $B_{s}$ 

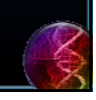

### The Sign Test - Method

#2 Test Statistic  $B_s$ :

- 1. Find the sign of the differences
- 2. Calculate  $N_+$  and  $N_-$
- 3. If  $H_a$  is non-directional,  $B_s$  is the larger of  $N_+$  and N<sub>-</sub> If  $H_a$  is directional,  $B_s$  is the N that jives with the direction of Ha:
	- if H<sub>a</sub>:  $\mathsf{Y}_\mathsf{1} \textsf{<} \mathsf{Y}_\mathsf{2}$  then we expect a larger N<sub>-</sub>,
	- if  $H_a$ : Y<sub>1</sub>>Y<sub>2</sub> then we expect a larger N<sub>+</sub>.

NOTE: If we have a difference of zero it is not included in N<sub>+</sub> or N<sub>-</sub>, therefore  $n_{\rm d}$  needs to be adjusted

# The Sign Test

#3 p-value:

Similar to the WMW

Use the number of pairs with "quality information"

#4 Conclusion:

Similar to the Wilcoxon-Mann-Whitney Test Do NOT mention any parameters!

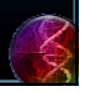

### The Sign Test

**Example: 12 sets of** *identi twins* are given psycholog tests to determine whethe first born of the set tends **be more aggressive than the second born. Each twin is scored according to aggressiveness, a higher score indicates greater aggressiveness. Because of the natural**  pairing in a set of twins the **data can be considered paired.**

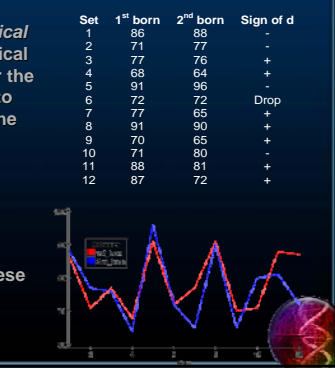

# The Sign Test (cont')

Do the data provide sufficient evidence to indicate that the first born of a set of twins is more aggressive than the second? Test using  $\alpha = 0.05$ .

- $\bullet$ H<sub>o</sub>: The aggressiveness is the same for 1<sup>st</sup> born and 2<sup>nd</sup> born twins
- $\cdot$ H<sub>a</sub>: The aggressiveness of the 1<sup>st</sup> born twin tends to be more than 2<sup>nd</sup> born.
- NOTE: Directional Ha (we're expecting higher scores for the 1<sup>st</sup> born twin), this means we predict that most of the differences will be positive
- $N_{+}$  = number of positive = 7
- $N =$  number of negative = 4

 $n_d$  = number of pairs with useful info = 11

# **The Sign Test**

 $B_s = N_+ = 7$  (because of directional alternative)  $P > 0.10$ , Fail to reject H<sub>o</sub> CONCLUSION: These data show that the <u>aggressiveness</u> of  $1^{st}$  born twins is not significantly greater than the  $2^{nd}$  born twins (P > 0.10). Iv greater than the  $2<sup>nd</sup>$  born twins (P > 0.10).

X~B(11, 0.5)

P(X>=7)=0.2744140625 http://socr.stat.ucla.edu/htmls/SOCR\_Distributions.html (Binomial Distribution) http://socr.stat.ucla.edu/Applets.dir/Normal\_T\_Chi2\_F\_Tables.htm

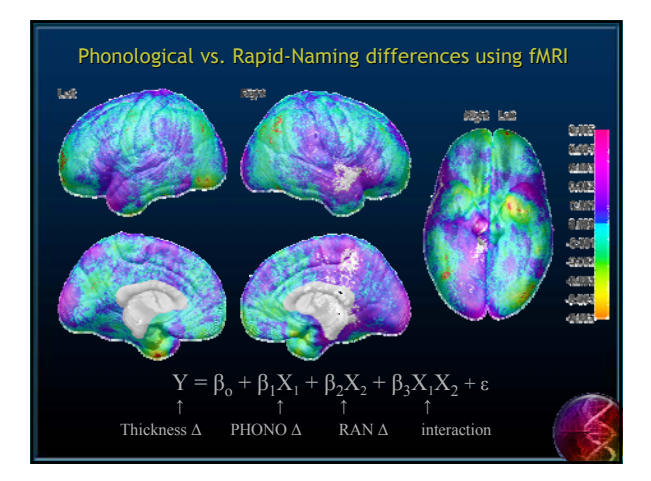

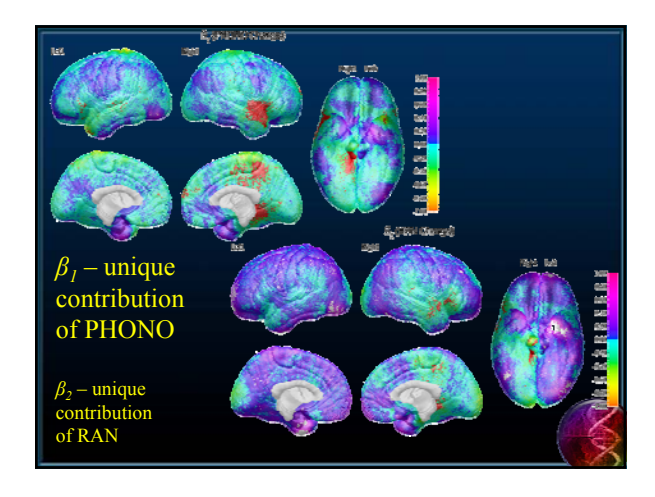

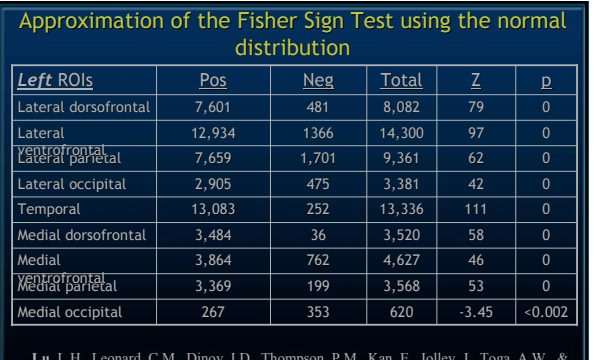

Lu, L.H., Leonard, C.M., Dinov, I.D., Thompson, P.M., Kan, E., Jolley, J., Toga, A.W., & Sowell, E.R. (2006, February). Differentiating between phonological processing and rajied-<br>naming using structural MRI. Paper present

# CLT

Sampling Distribution of the Sample Mean

# Using the Sample Mean

Let  $X_1, \ldots, X_n$  be a random sample from a distribution with mean value  $\mu$  and standard deviation  $\sigma$ . Then

1. 
$$
E(\overline{X}) = \mu_{\overline{X}} = \mu
$$
  
2.  $V(\overline{X}) = \sigma_{\overline{X}}^2 = \sigma_{/\mu}^2$ 

In addition, with 
$$
T_0 = X_1 + ... + X_n
$$
,  
\n $E(T_0) = n\mu$ ,  $V(T_0) = n\sigma^2$ , and  $\sigma_{T_0} = \sqrt{n}\sigma$ .

# Normal Population Distribution

Let  $X_1, \ldots, X_n$  be a random sample from a normal distribution with mean value  $\mu$  and standard deviation  $\sigma$  Then for any *n*, X is normally distributed, as is  $T<sub>o</sub>$ .

**http://www.socr.ucla.edu/Applets.dir/SamplingDistributionApplet.html**

# The Central Limit Theorem

Let  $X_1, \ldots, X_n$  be a random sample from a distribution with mean value  $\mu$  and variance  $\sigma^2$ . Then if *n* sufficiently large,  $\overline{X}$  has approximately a normal distribution with<br> $\mu_{\overline{X}} = \mu$  and  $\sigma_{\overline{X}}^2 = \sigma_{\overline{X}}^2$ , and  $T_o$  also has approximately a normal distribution with  $\mu_{T_o} = n\mu$ ,  $\sigma_{T_o} = n\sigma^2$ . The larger the value *n*, the better the approximation. The larger the value of

# The Central Limit Theorem Population distribution  $\overline{X}$  small to moderate *n X* large *n*

Central Limit Theorem - heuristic formulation

### **Central Limit Theorem:**

When sampling from almost any distribution,  $\overline{X}$  is approximately Normally distributed in <u>large samples</u>.

Show Sampling Distribution Simulation Applet:

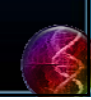

# Central Limit Theorem theoretical formulation

Let  ${X, X, ..., X, ...}$  be a sequence of independent Let  $\{X_i, X_j, \ldots, X_i, \ldots\}$  be a sequence of independent observations from one specific random process. Let and  $E(X) = \mu$  and  $SD(X) = \sigma$  and both be finite  $(0 < \sigma < \infty; |\mu| < \infty)$ . If  $\overline{X} = \frac{1}{2} \sum_{i=1}^{\infty} X$ , sample-avg, Then  $X$  has a distribution which approaches  $N(\mu, \sigma^2/n)$ , as  $n \to \infty$ .  $E(X) = \mu$  and  $SD(X) = \sigma$  $0 < \sigma < \infty$ ;  $|\mu| < \infty$ ). If  $X_n = \frac{1}{n} \sum_{k=1}^{\infty}$  $=$  $\frac{1}{2}$   $\frac{n}{2}$  $\left(\frac{X}{n}\right) = \frac{1}{n} \sum_{k=1}^{n} X_k$ 1

### Recall we looked at the sampling distribution of  $\bar{X}$

- $\blacksquare$  For the sample mean calculated from a random  $\mathsf{sample}, \mathsf{E}(\overline{X}) = \mu \text{ and } \mathsf{SD}(\overline{X}) = \mathcal{O}\sqrt{n},$ provided
	- $\overline{X}$  = (X<sub>1</sub>+X<sub>2</sub>+ ... + X<sub>n</sub>)/n, and X<sub>k</sub>~N(**μ, σ**). Then
- **7**  $\sim N(\mu, \frac{\sigma}{\sqrt{n}})$ . And variability from sample to sample in the *sample-means* is given by the variability of the individual observations divided by the square root of the sample-size. In a way, averaging decreases variability.

# Law of Large Numbers (LLN)

The **weak law of large numbers** states that if  $X_1, X_2, X_3, \ldots$  is an infinite sequence of random variables, where all the random variables have the same expected value  $μ$  and variance  $σ²$ ; and are uncorrelated (i.e., the correlation between any two of them is zero), then the sample average

$$
\overline{X}_n = \frac{X_1 + X_2 + \dots + X_n}{n}
$$

converges in probability to *μ*. Somewhat less tersely: For any positive number *ε*, no matter how small, we have

$$
\lim_{n \longrightarrow \infty} P(|\overline{X_n} - \mu| < \varepsilon) = 1
$$

Proof by Chebyshev's inequality!

LLN Activity:

http://wiki.stat.ucla.edu/socr/index.php/SOCR\_EduMaterials\_Activities\_LawOfLargeNumbers